## **Photoshop CC 2015 Version 17 Download Keygen Full Version x32/64 {{ Latest }} 2023**

Installing Adobe Photoshop is fairly easy. First, you need to visit the Adobe website and download the software. After the download is complete, you need to open the.exe file and follow the instructions on screen to install the software. Once the installation is complete, you need to launch the software and follow the on screen instructions to register it. You need to have Windows XP or Vista installed on your computer before installing Photoshop. Once the installation is complete, you need to locate the patch file and copy it to your computer. The patch file is usually available online, and it is used to unlock the full version of the software. Once the patch file is copied, you need to open it and follow the instructions on the screen to patch the software. Once the patching process is complete, you have a fully functional version of Photoshop. To make sure that the software is working correctly, you should check the version number to ensure it is working properly.

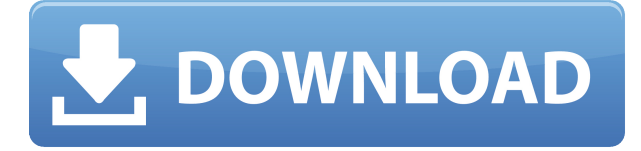

People use Lightroom in many different ways: As an all-in-one tool that makes it easier to edit photos, as a way to convert RAW images to finished images, or as a way to sort and organize your photos visually. If a Lightroom user is using an Apple computer, it's usually because he or she is using a lot of Apple's own desktop software. For example, they use Apple's own iPhoto to manage his or her photos. A lot of interface choices and functions were chosen/developed by Apple. Of course, Adobe also seeks to support multiple platforms, so it includes features that make it easier to work with those devices. It includes features like tagging, Quick View of your images, etc. Adobe suggests using Apple's Preview application to view images, but the program will open the RAWs if a user explicitly asks it to do so. Adobe Photoshop CC is a whole different ballgame than the old Photoshop, and that's mostly due to an update earlier this year that made it possible to design and publish clouds. Admittedly, this isn't for everyone: You can imagine a user that a) already runs through Photoshop from one computer to another through their company's network; or b) works in one location and expects to work in another place. But it's a feature that's evolving with the rest of the software, so we see its potential. The app's Sharing for Review feature is a final-year addition that allows a user to ask other edited photos to review a Web-based version of the image—via a link. Alternatively, the link opens a Web-based version of the image in another program.

## **Photoshop CC 2015 Version 17 Download With License Key For Windows 64 Bits {{ lAtest release }} 2022**

**What It Does:** When you wanted to remove a specific photo element from your image, you've probably used the eraser tool. The eraser tool in Photoshop is similar, in that it will remove a part of your image from the empty space up in the top toolbar. **What It Does:** When you zoom in on your image with the Zoom tool, you can then use the Quick Selection tool to select an area of your image. The Quick Selection tool is located in the tools tool bar. Adobe Photoshop CC 2019 offers a full suite of tools that are tailored to photographers and Photoshop professionals. These new features include the following:

- **Performance:** Up to 4K resolution for 4K monitors or 10-bit RAW files, plus customizable latency for the latest desktop machines;
- **Vibrance:** Additional color variability in saturation and value to better mimic the use of a professional video grade monitor;
- **Shadow Control:** Easier ways to control noise, blur, and vignettes; and
- **Lens Clarity:** Improvised the interface for selective brightness.

At its core, the App enables you to do a little bit of photo-related editing on the go without running afoul of your data plan. Photo Users experience is transparent and intuitive — no learning curve to speak of and no application crashes. Unfortunately, you'll have to use a web browser to upload your creations to your account, which may be frustrating for those who want to use a separate app. But it's still an easier solution to review the photos you're taking on the go. 933d7f57e6

## **Download free Photoshop CC 2015 Version 17Full Product Key For PC 2023**

Photoshop is a professional photo editing and retouching program with advanced features. This creative program is great for retouching, web and graphics design, and other tasks. Photoshop offers drag and drop capabilities and has an easy-to-use design layout. Sitting in between the grades-and-rookie photoshop Elements and full-featured professional Photoshop is Photoshop Express, a free version of the Photoshop app. Photoshop Express makes a limited set of editing and retouching operations available. When you're ready to get serious with your photo editing, you can make use of all the spelling-and-grammar-checking, color matching, and other Photoshop functions in the paid-for version of the software. Like its Professional Photo Editor stablemate, Photoshop Elements is comprehensive software for anyone from beginner to professional to produce final-ready, quality photos. It works similarly to Adobe Photoshop and Adobe Photoshop Elements, but not as often. Photoshop Elements also does a rather good job as a beginner-level editor. It not only handles standard editing tasks such as exposure, image cropping, healing, sharpening, and the like, but it also provides an even slimmer subset of the features in its bigger, more powerful cousin. Print production like a pro with Photoshop. Make professional-looking prints from your digital photos using the built-in Print module. With a single click, you can print an entire folder of photos from your desktop, photos on a network location, or even directly from video clips.

adobe photoshop free download for android tablet download photoshop touch for android photoshop mod apk download for android photoshop touch apk download for android photoshop touch download for android 10 photoshop touch download for android 11 photoshop apk download for android photoshop apk mod download for android photoshop express download for android photoshop express apk download for android

A graphics app that feels like Photoshop to me is Adobe Master Collection CS5. Photoshop CC is part of the Adobe Creative Cloud branding. It was released in September 2014. It's free and available for macOS and Windows. Most of the functionality shown in Adobe Photoshop is available in Adobe Elements, my choice for beginners. It's good to know how to edit images in Photoshop before trying to do it in Elements. Adobe Elements is lightweight and very powerful. It's the perfect place to start if you just want to edit images. You can download the Lightroom editors from the Apple Mac App Store or the Adobe Add/Remove Program for Windows. There are also Lightroom apps on Android and Windows, and the web version is available at

Lightroom.adobe.com. Then, when you're ready to export those images for Lightroom, click anywhere in Lightroom (not within the images), or on one of the tiles created by a Lightroom catalog, and click Copy to Lightroom Module. Then, open the Photoshop file, and you'll have an exact copy that you can perfect as you wish. With this transition to newer native APIs, together with the recent reboot of 3D tooling at Adobe featuring the Substance line of 3D products, the time has come to retire Photoshop's legacy 3D feature set, and look to the future of how Photoshop and the Substance products will work together to bring the best of modern 2D and 3D to life across Adobe's products on the more stable native GPU APIs. Adobe Photoshop is a user-friendly, most powerful, and widely used image/graphics editing software developed by Adobe. Adobe Photoshop is basically a raster-based image editing software. With multiple layers and features such as masking, image wrapping tools, alpha compositing, fluid camera rotation, and file display tools, and much more advanced tools, Photoshop can edit and compose raster images.

Adobe Photoshop is an industry-leading image editing software. It is capable of performing many tasks which include creating and modifying images in all formats. It has a collection of tools and integrated filters that allow you to edit, retouch, or add artistic touches. It's an easy-to-use tool that allows you to work on image and graphic content from anywhere. Photoshop is the industry's most popular photo editing program for creation, manipulation and sharing. Its various layers and selections let you manipulate your image as if it were a single picture. It is important for use in graphic design. It has several powerful tools for image editing. It has an intuitive and efficient user interface. You can work on image and graphic content from anywhere. Adobe Photoshop has grown into a huge software that can do almost anything a designer needs it to do, from image editing and retouching to large-scale vector creation and publishing. The dictionary-worthy feature list is dizzying, but thankfully there are five core features all users should know about: In Photoshop 2018, the font feature—font dialog—has been replaced with the font panel, and the font select dialog has been replaced with the font panel. In the previous version of Photoshop, the font selector box allowed selection of different fonts, but it was a hassle, and it needed to be copied and pasted. In this new version, the font panel includes a much easier way to select fonts: just click the font name and it will be added to the current selection. The font panel reveals details about text characters, including their styles, formats and font sizes, which can be copied and pasted, and saved. By the way, the font panel shows to you all the fonts used in the current document. As you can see, when the font panel is open, it lists all the fonts used inside the image, or the open document.

<https://jemi.so/3scopmoPexbe/posts/BH9YZaEDADs6oHOwryS6> <https://jemi.so/servenQcastchi/posts/SRTJtqFOTVhMQ9RIUzeL> <https://jemi.so/xilge0substsu/posts/jvzRmEh4LyG9uQTKLsQW> <https://jemi.so/servenQcastchi/posts/aZiPTWXwHs5RoSeDkwyB> <https://jemi.so/9probacAjuka/posts/iUYWyLEesnX4vjNBbiA5> <https://jemi.so/dianitconsma/posts/BsA3Of6mM4x0ggL4FSn7> <https://jemi.so/8wolfmistempmo/posts/KYXnj6VftadFtaAJNi2Y> <https://jemi.so/munmosgratra/posts/FzB5hude7P2UvOWUXzkB> <https://jemi.so/9probacAjuka/posts/lVLm8bYgic19giBeClS3> <https://jemi.so/consbiFputzo/posts/vjXCqEReBhp6vwx3zqtt> <https://jemi.so/inligeoke/posts/Lu9GZp9pxTsCDHa8Hoe4>

Adobe Edit is an entry-level version of Adobe Photoshop, released on April 28, 2008, with the now discontinued Creative Suite 3 bundle, which bundled Adobe Photoshop, Adobe InDesign, Adobe Illustrator, and Adobe GoLive along with other marketing and business applications. This product was designed by Thomas Knoll, Olaf Thon, and Heiner Zetzsche, with the help of other designers. The latest version is Photoshop CC, launched in 2015, which is part of Creative Cloud. Photoshop Plugins can extend Photoshop: Photoshop Actions, Photoshop Smart Objects, Photoshop Layers, Photoshop Touch, and Photoshop Mix. These plugins can be loaded at the same time as native plugins and run in the background. They are used to enhance the functionality of an application, and perform functions that Photoshop would not otherwise, or at least not yet, do. Photoshop can import, edit, and save in the following file formats: \*.psd, \*.psdp, \*.psdxml, and \*.xmp. A \*.psd file contains a sequential series of layers and layers can be in front or behind another, a non-sequential series of layers. The layer order depends on the order of layering, depth-ordering comments, or document filters.  $A^*$  psdp is a Photoshop document format.  $A^*$  psdxml is an XML file format, and an XMP metadata format. These files are used by Photoshop's Bridge interface for quick or slow loading of entire folders or subfolders. A built-in layer format allows users to attach almost any object to a Photoshop document. In the future, Photoshop will have several built-in layer formats. They will include Photoshop Layers and Photoshop Smart Objects. Layers are the building blocks of Photoshop. Smart Objects are added to images so that Photoshop can recognize and mix both existing and new layers together.

Adobe Photoshop has provided lots of workspace and features which are really helpful to the users which have tried and experimented with them. It offers many to the users which are beginners. This software is recommended to the users as the first software of Adobe. To achieve the desired result in the software users need to spend lots of time, by using their keyboard shortcuts, mouse clicks, in advance. Then, clicking the "undo" button, and continuing the process, the user can save his time. Introduction of the latest version of Photoshop CC has introduced new various workflow in the creation process. It is a very easy to use and can be used from Mac as well as Windows in spite of the fact that it was built keeping in mind both these platforms. In this world, there are some users who don't have an Adobe account or don't have an internet connection, so they will not be able to play their games on the internet. But, the best and latest feature in Photoshop is web browsing, which means that users can browse their Google saves in real-time on the computer screen. Adobe has made Illustrator a useful tool for all levels of graphic designers. It has a lot of features, which means a lot of options to explore. The ability to simulate print standards has made it one of the most valuable design tools. **Adobe InDesign –** Adobe InDesign is a desktop publishing application specially designed and made with print in mind. With its intuitive point and click interface, it's perfect for beginners new to the field. It has simple features, with a unique combination of elegant page formatting, page number and credits, and a judicious layout scheme.